## *Principles of Corporate Finance*

*Professor James J. Barkocy*

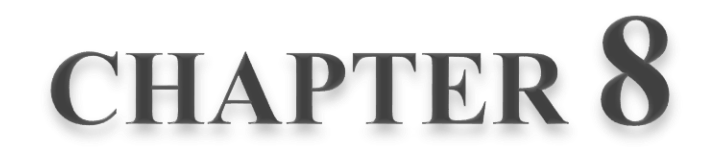

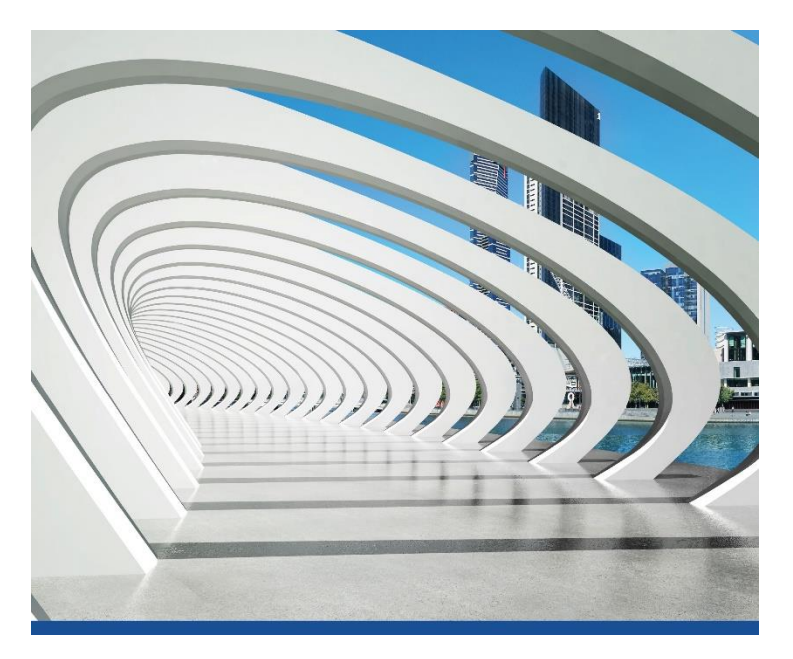

**Net Present Value and Other Investment Criteria** 

*"There are three kinds of people; the ones that can count and the ones that can't ."* 

Net Present Value - Present value of cash flows minus initial investments.

**Opportunity Cost of Capital - Expected rate** of return given up by investing in a project

#### *Example*

*Suppose we can invest \$350,000 today and receive \$400,000 in one year. What is our increase in value given a 7% expected return?* This is NPV  $Profit = -350,000 +$ 400,000 1.07  $=$  \$23,832 Initial Investment Added Value \$350,000 \$23,832

#### $NPV = PV$  - required investment

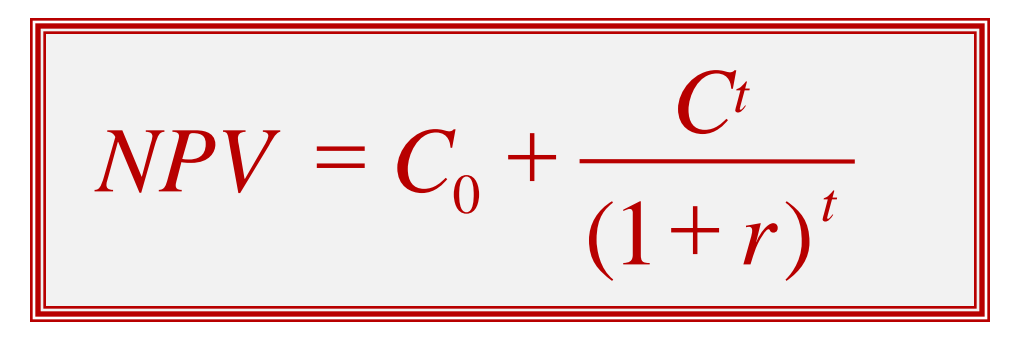

$$
NPV = C_0 + \frac{C_1}{(1+r)^1} + \frac{C_2}{(1+r)^2} + ... + \frac{C_t}{(1+r)^t}
$$

#### *Example*

*You have the opportunity to purchase an office building. You have a tenant lined up that will generate \$25,000 per year in cash flows for three years. At the end of three years you anticipate selling the building for \$450,000. How much would you be willing to pay for the building?*

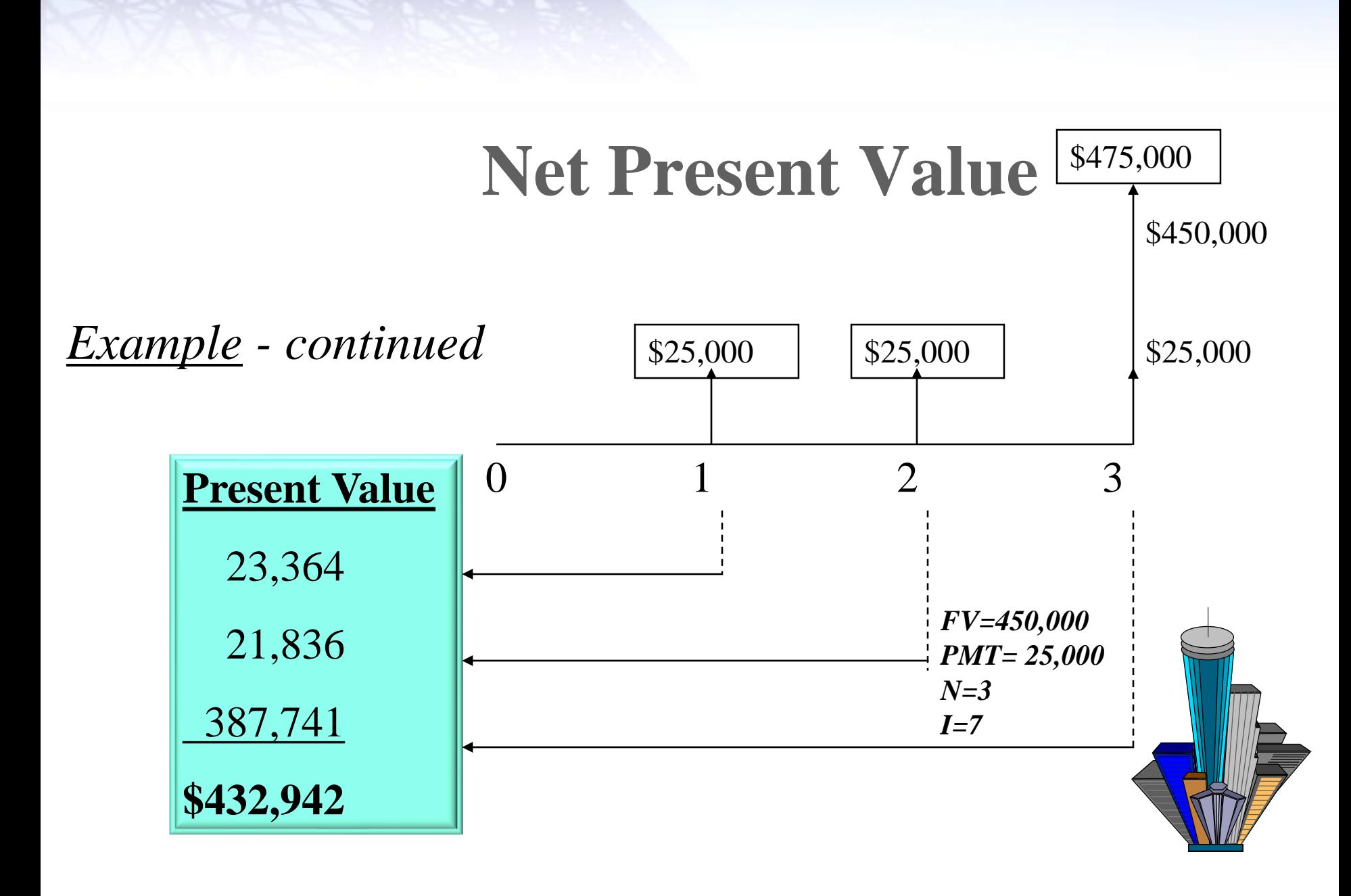

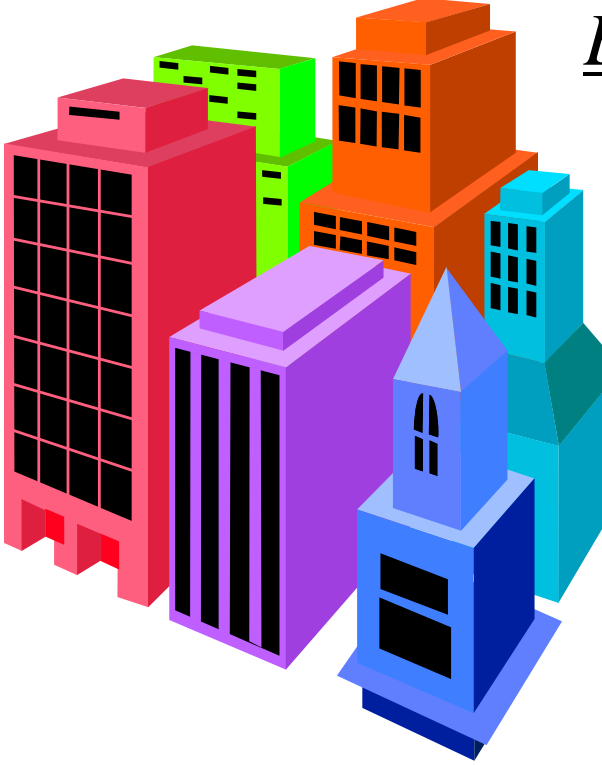

*Example - continued*

*If the building is being offered for sale at a price of \$375,000, would you buy the building and what is the added value generated by your purchase and management of the building?*

*Example - continued*

*If the building is being offered for sale at a price of \$375,000, would you buy the building and what is the added value generated by your purchase and management of the building?*

$$
NPV = -375,000 + \frac{25,000}{(1.07)^1} + \frac{25,000}{(1.07)^2} + \frac{475,000}{(1.07)^3}
$$
  
NPV = \$57,942

### **Net Present Value Rule**

Managers increase shareholders' wealth by accepting all projects that are worth more than they cost.

Therefore, they should accept all projects with a positive net present value.

For mutually exclusive projects, pick the project with the highest positive NPV.

Calculating the NPV can be a laborious task. Fortunately, financial calculators can perform this function easily.

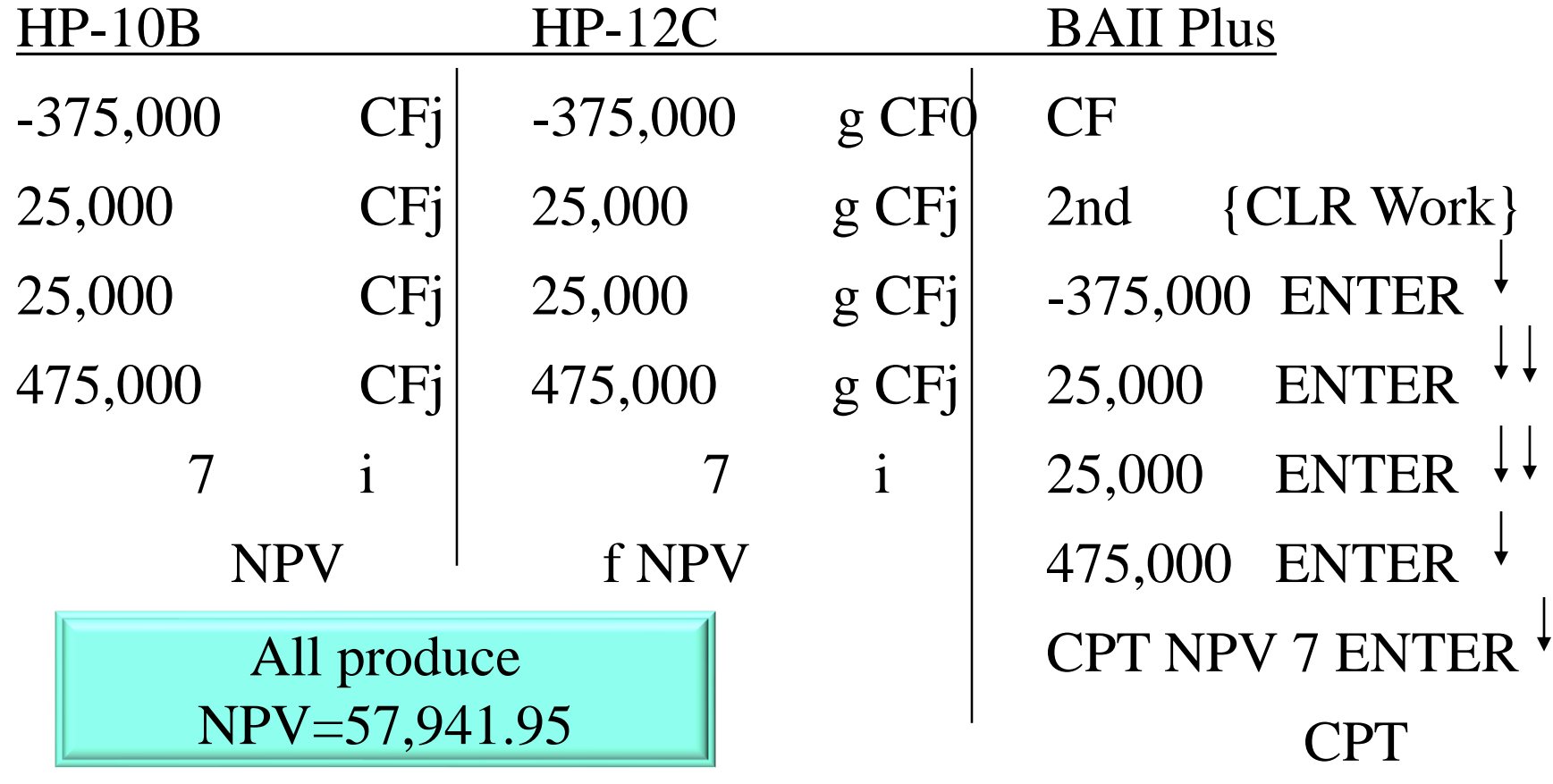

# **Other Investment Criteria**

**Internal Rate of Return (IRR)** - Discount rate at which  $NPV = 0.$ 

**Rate of Return Rule** - Invest in any project offering a rate of return that is higher than the opportunity cost of capital.

*Example*

You can purchase a building for \$375,000. The investment will generate \$25,000 in cash flows (i.e. rent) during the first *three years. At the end of three years you will sell the building for \$450,000. What is the IRR on this investment?*

$$
0 = -375,000 + \frac{25,000}{\left(1 + IRR\right)^{1}} + \frac{25,000}{\left(1 + IRR\right)^{2}} + \frac{475,000}{\left(1 + IRR\right)^{3}}
$$

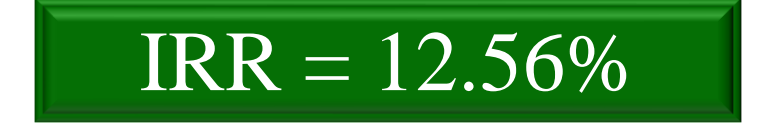

Calculating the IRR can be a laborious task. Fortunately, financial calculators can perform this function easily.

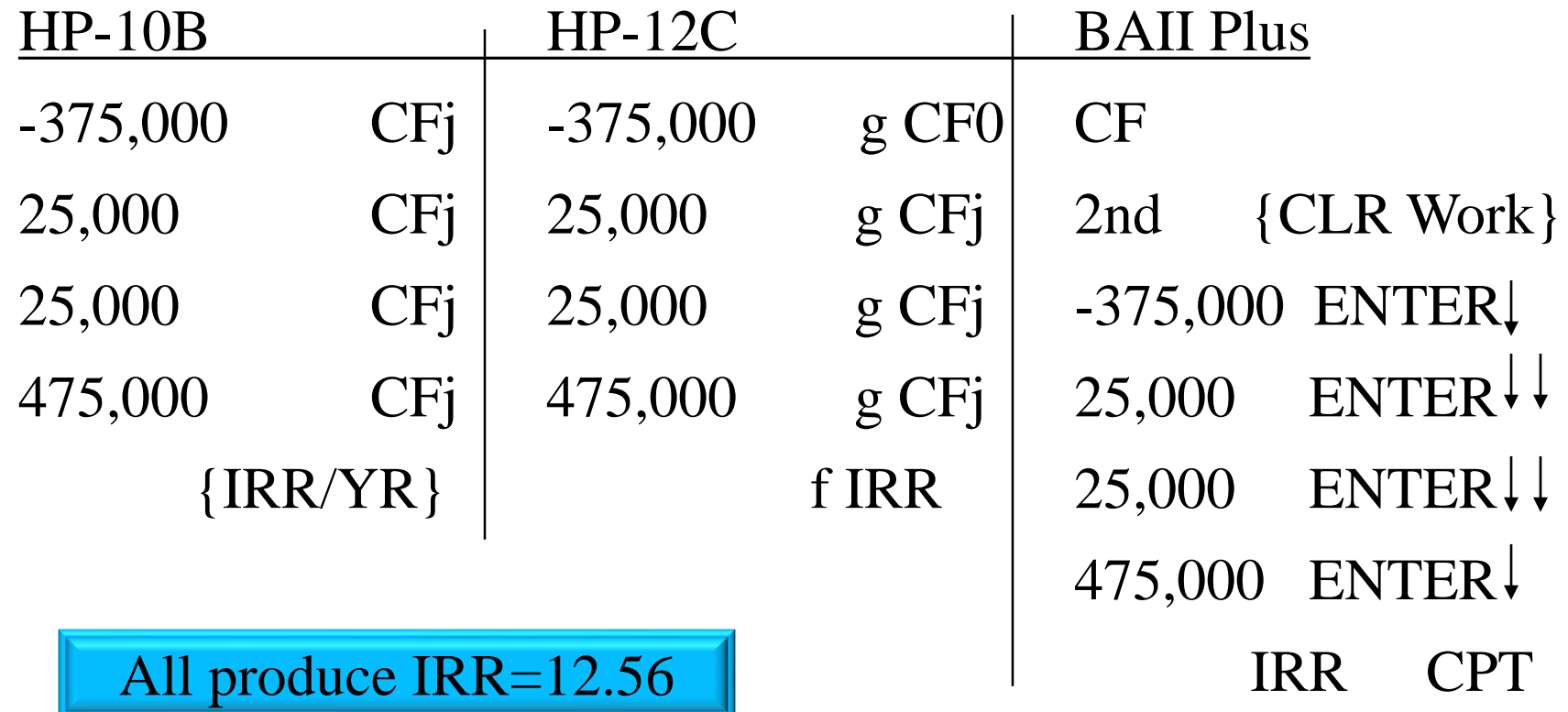

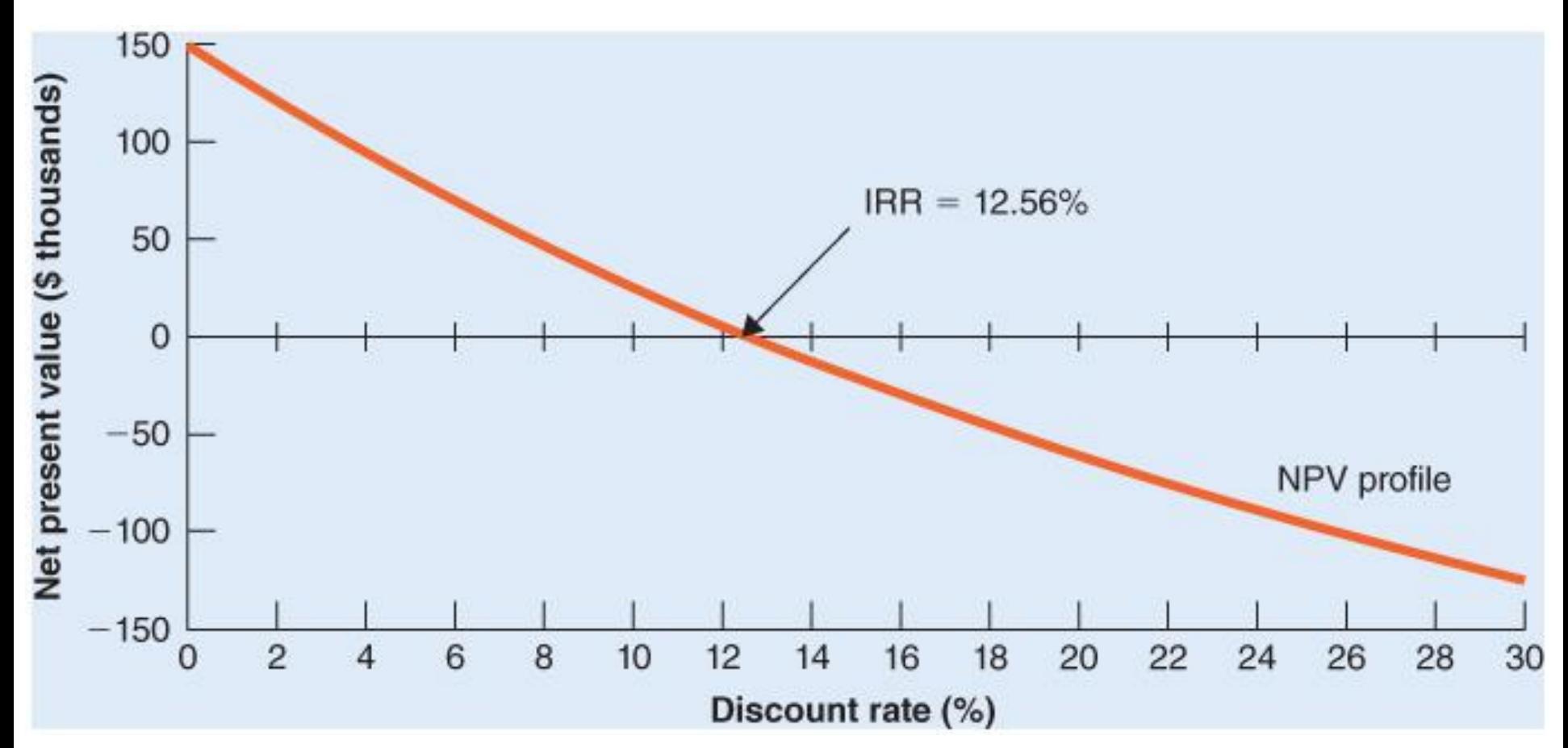

#### *Example*

*You have two proposals to choice between. The initial proposal has a cash flow that is different than the revised proposal. Using IRR, which do you prefer?*

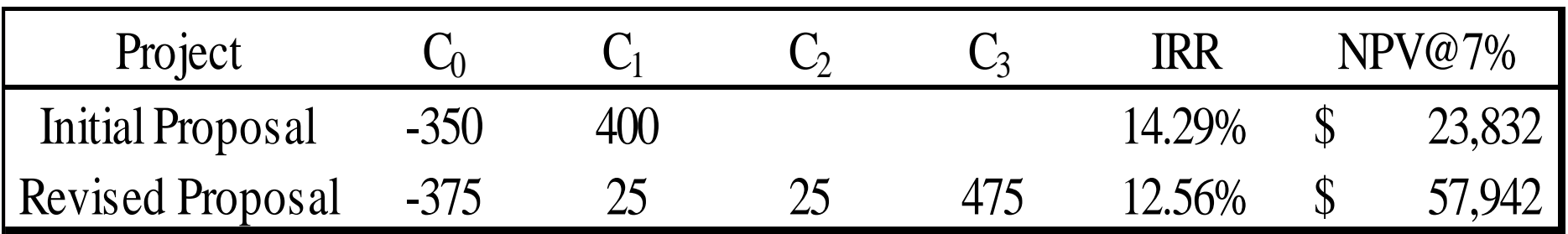

## **Internal Rate of Return**  $IRR = 3%$  and 25%

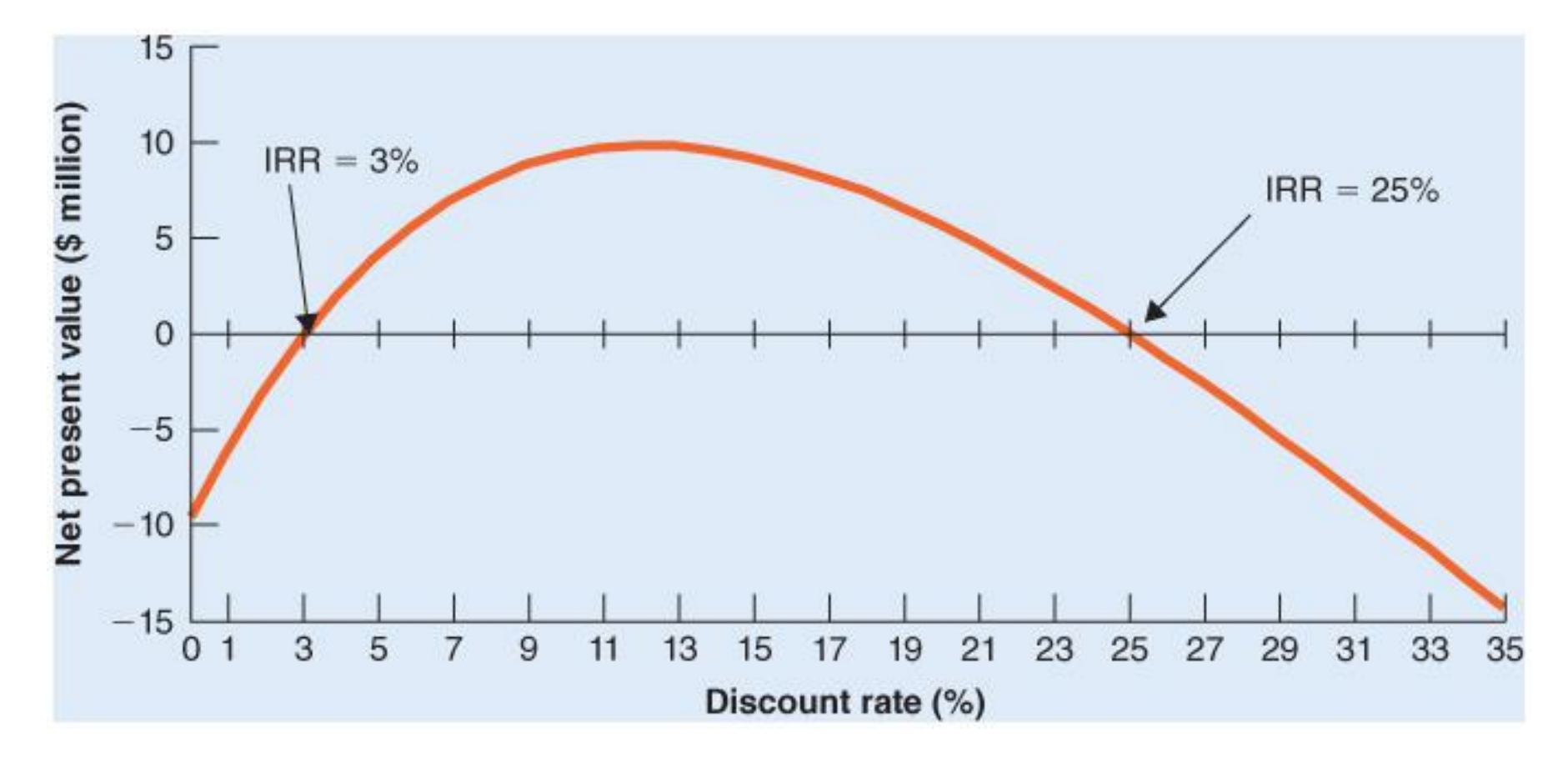

## **Payback Method**

**Payback Period** - Time until cash flows recover the initial investment of the project.

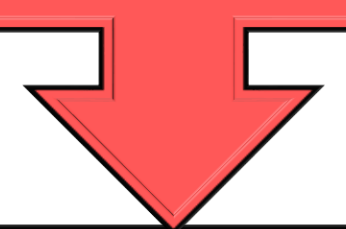

The *payback rule* specifies that a project be accepted if its payback period is less than the specified cutoff period. The following example will demonstrate the absurdity of this statement.

## **Payback Method**

*The three project below are available.The company accepts all projects with a 2 year or less payback period. Show how this will impact our investment decision.*

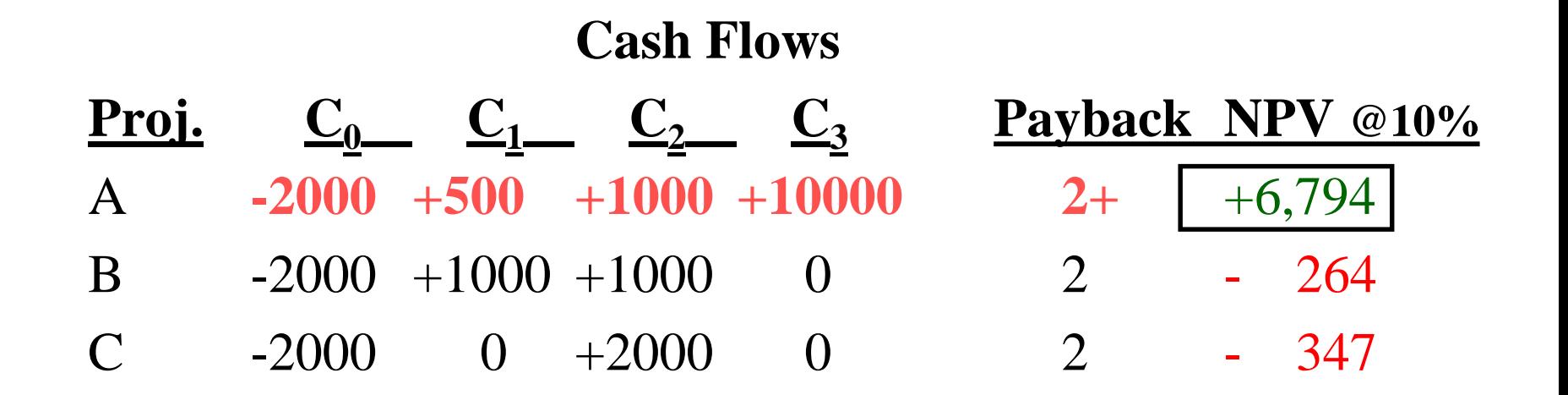

# **Capital Rationing**

**Capital Rationing** - Limit set on the amount of funds available for investment.

- **Soft Rationing** Limits on available funds imposed by management.
- **Hard Rationing** Limits on available funds imposed by the unavailability of funds in the capital market.

# **Profitability Index**

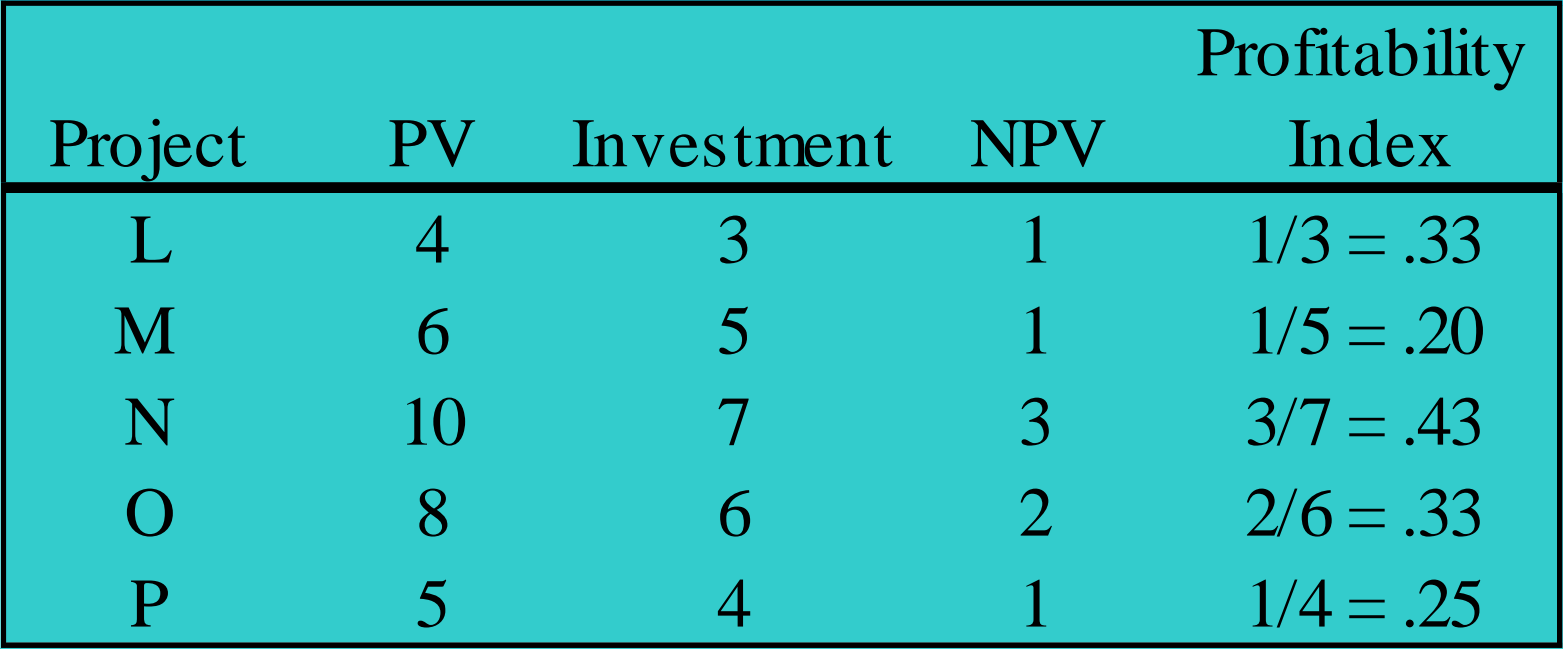

## **Investment Timing**

#### *Example:*

*You may purchase a computer anytime within the next five years.*  While the computer will save your company money, the cost of *computers continues to decline. If your cost of capital is 10% and given the data listed below, when should you purchase the computer?*

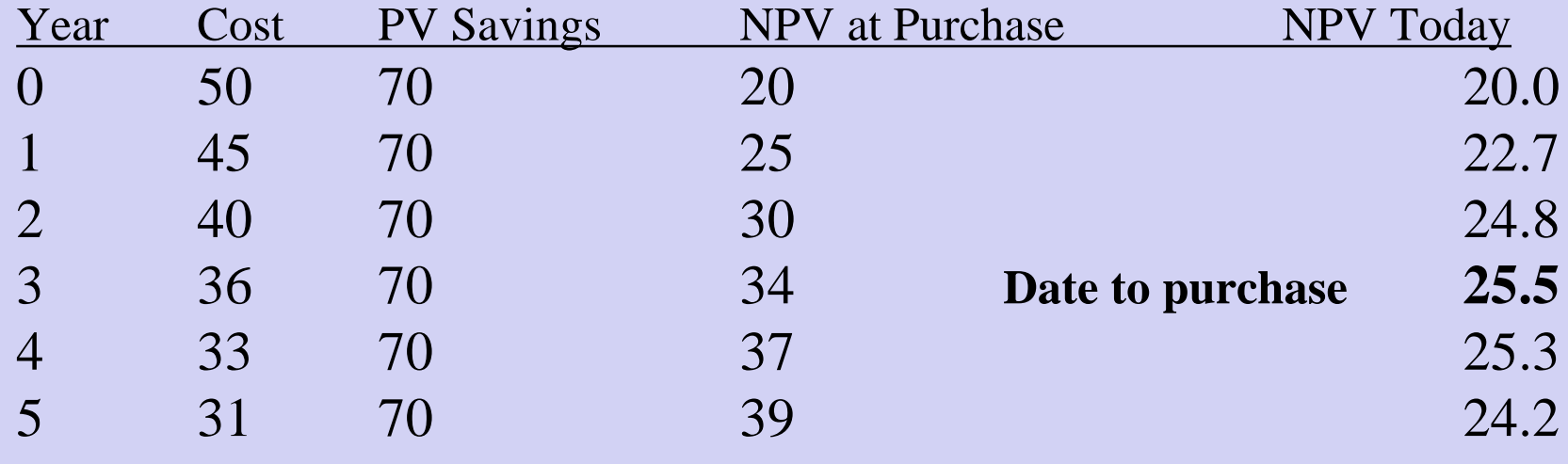

# **Equivalent Annual Annuity (Cost)**

**Equivalent Annual Annuity (Cost)** - The payment per period with the same present value as the cash flows.

- Calculate the NPV of both projects.
- Use NPV as your present value and find the appropriate annuity payment.

## **Equivalent Annual Annuity (Cost)**

*Given the following costs of operating two machines and a 6% cost of capital, select the lower cost machine using equivalent annual cost method.*

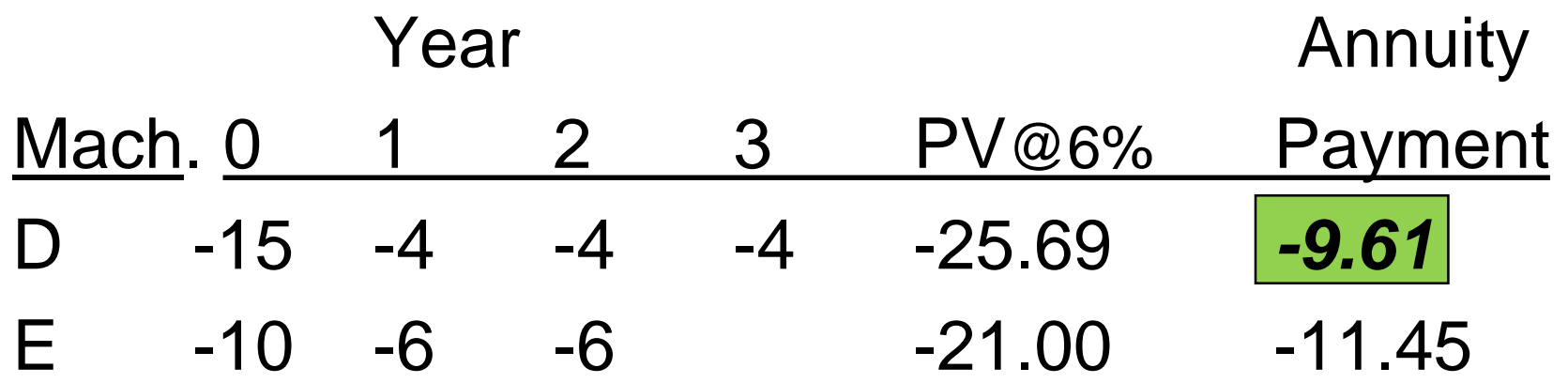

## **Replacement Chain Method**

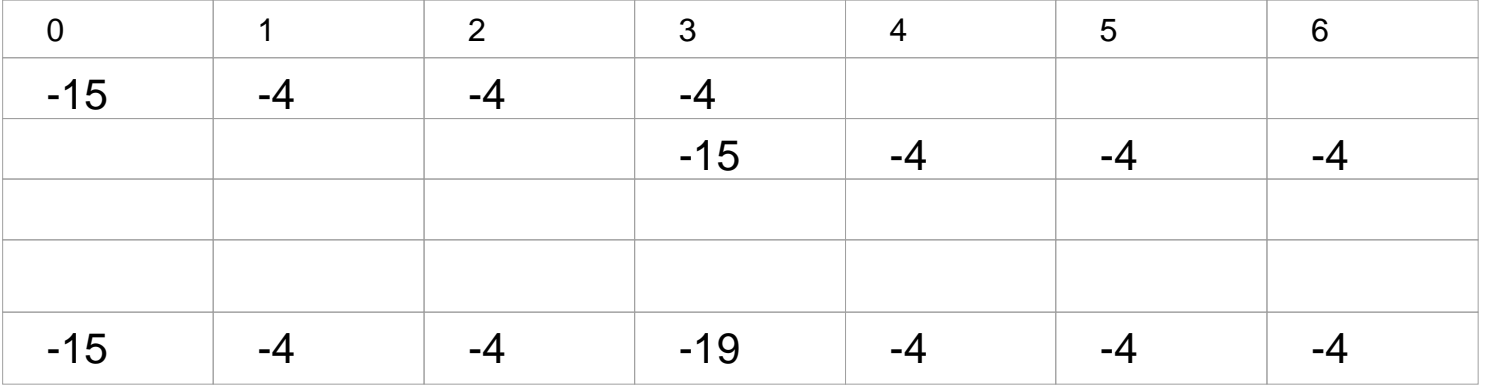

 $NPV @ 6\% = $-47.26$ 

#### **Select Project A**

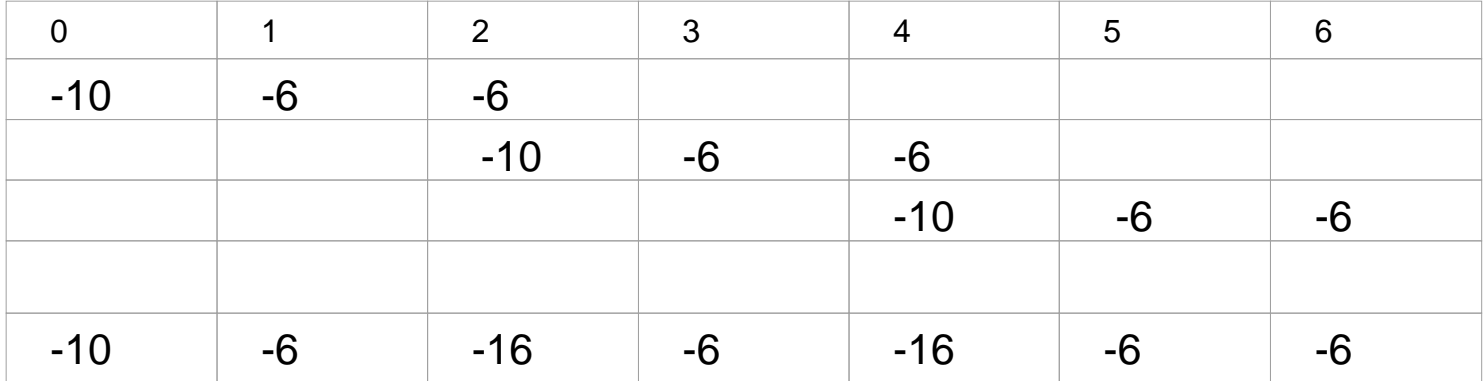

NPV @6%= \$-56.30